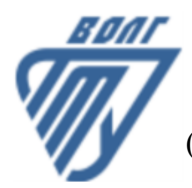

# **МИНОБРНАУКИ РОССИИ**

Волжский политехнический институт

(филиал) федерального государственного бюджетного образовательного учреждения высшего образования «Волгоградский государственный технический университет»

 **Вечерний факультет**

Вечерний факультет Декан Лапшина С.В. 30.08.2023 г. УТВЕРЖДЕНО

# **Вычислительные машины, системы и сети**

# рабочая программа дисциплины (модуля, практики)

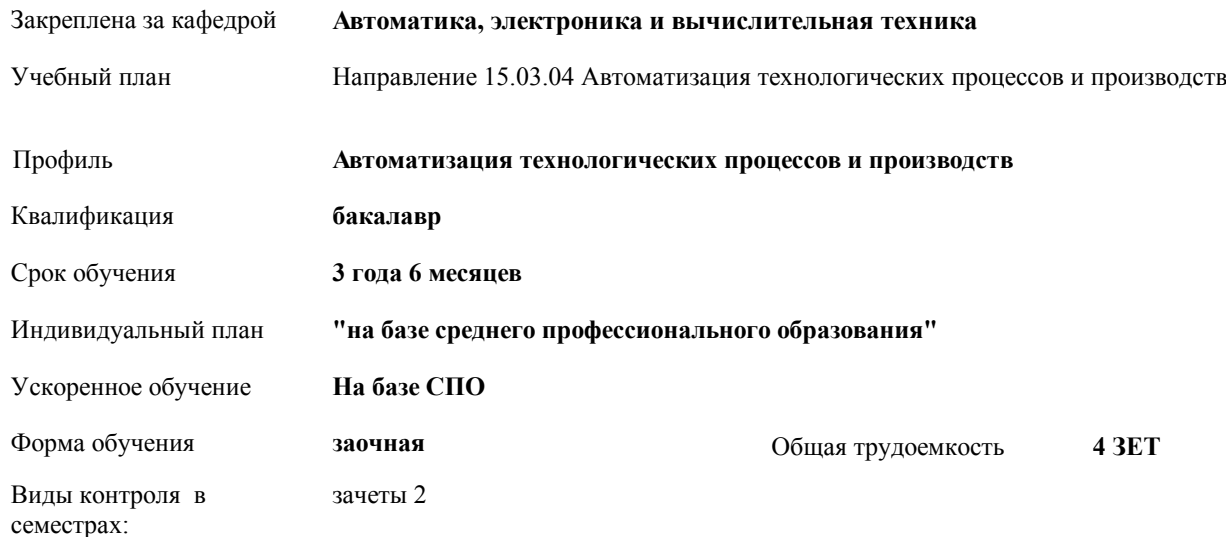

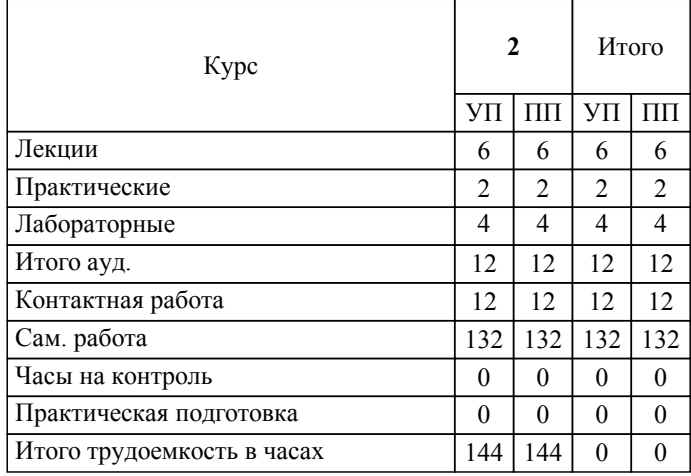

# ЛИСТ ОДОБРЕНИЯ И СОГЛАСОВАНИЯ РАБОЧЕЙ ПРОГРАММЫ

Разработчик(и) программы:

Зав. кафедрой, к.т.н., Силаев Алексей Александрович

Рецензент(ы): (при наличии)

**Вычислительные машины, системы и сети** Рабочая программа дисциплины (модуля, практики)

разработана в соответствии с ФГОС ВО:

Федеральный государственный образовательный стандарт высшего образования - бакалавриат по направлению подготовки 15.03.04 Автоматизация технологических процессов и производств (приказ Минобрнауки России от 09.08.2021 г. № 730)

составлена на основании учебного плана:

Направление 15.03.04 Автоматизация технологических процессов и производств

Профиль: Автоматизация технологических процессов и производств

утвержденного учёным советом вуза от 31.05.2023 протокол № 10.

Рабочая программа одобрена на заседании кафедры: Автоматика, электроника и вычислительная техника Зав. кафедрой, к.т.н., А.А. Силаев от 30.08.2023 г. протокол №1

СОГЛАСОВАНО: Вечерний факультет Председатель НМС факультета Лапшина С.В. Протокол заседания НМС факультета № 1 от 30.08.2023 г.

## Рабочая программа дисциплины (модуля, практики) актуализирована

# **1. ЦЕЛИ И ЗАДАЧИ ОСВОЕНИЯ ДИСЦИПЛИНЫ (МОДУЛЯ, ПРАКТИКИ). ВИД, ТИП ПРАКТИКИ, СПОСОБ И ФОРМА (ФОРМЫ) ЕЕ ПРОВЕДЕНИЯ.**

Цель настоящего курса - дать студентам сведения о современных вычислительных машинах, системах сетях.

Задачи изучения дисциплины:

1) изучить принципы построения вычислительных машин, систем и сетей;

2) объяснить студентам принципы работы и структуру периферийного оборудования ЭВМ, методы организации сетей ЭВМ;

3) научить студентов разрабатывать алгоритмы и программы в среде объектно-ориентированного программирования.

Практические занятия имеют целью научить студентов самостоятельно определять состав оборудования ЭВМ, разрабатывать программы управления и обработки информации. Особое внимание уделяется примерам построения программирования динамических объектов, математической обработки и отображения текущей информации Темы практических занятий соответствуют лекционному материалу. Работы выполняются по индивидуальным вариантам и темам, посвященным методам формирования управляющих величин и регистрации их значений.

# **2. МЕСТО ДИСЦИПЛИНЫ (МОДУЛЯ, ПРАКТИКИ) В СТРУКТУРЕ ОБРАЗОВАТЕЛЬНОЙ ПРОГРАММЫ** Цикл (раздел) ОП: Б1.О **2.1 Требования к предварительной подготовке обучающегося:** 2.1.1 Информатика **2.2 Дисциплины (модули) и практики, для которых освоение данной дисциплины (модуля) необходимо как предшествующее:** 2.2.1 Выполнение, подготовка к процедуре защиты и защита выпускной квалификационной работы **3. КОМПЕТЕНЦИИ ОБУЧАЮЩЕГОСЯ, ФОРМИРУЕМЫЕ В РЕЗУЛЬТАТЕ ОСВОЕНИЯ ДИСЦИПЛИНЫ (МОДУЛЯ, ПРАКТИКИ) ОПК-14.1: Знать: алгоритмы и компьютерные программы, пригодные для практического применения в области автоматизации технологических процессов и производств.** *:* Результаты обучения: знание алгоритмов и сред разработки программмного обеспечения, применяемых для разработки систем автоматического управления. **ОПК-14.2: Уметь: разрабатывать алгоритмы и компьютерные программы, пригодные для практического применения в области автоматизации технологических процессов и производств.** *:* Результаты обучения: умение разрабатывать алгоритмы на объектно-ориентированных языках высокого уровня. **ОПК-14.3: Владеть: навыками разработки алгоритмов и компьютерных программ, пригодных для практического применения в области автоматизации технологических процессов и производств.** *:* Результаты обучения: владение навыками разработки алгоритмов и написание компьютерных программ ля разработки систем автоматического управления. **ОПК-2.1: Знать: основные методы, способы и средства получения, хранения и переработки информации** *:* Результаты обучения: владение навыками разработки алгоритмов и написание компьютерных программ ля разработки систем автоматического управления. **ОПК-2.2: Уметь: применять основные методы, способы и средства получения, хранения и переработки информации** *:* Результаты обучения: умение применять методы, способы и средства получения, хранения и переработки информации. **ОПК-2.3: Владеть: навыками применения основных методов, способов и средств получения, хранения и переработки информации** *:* Результаты обучения: владение навыками получеия, хранения и обработки информации с помощью ЭВМ. **ОПК-4.1: Знать: принципы работы современных информационных технологий для решения задач в области автоматизации технологических процессов и производств.** *:* Результаты обучения: знание принципов работы микроконтроллеров для разработки систем автоматического управления технологическими процессами и производствами. **ОПК-4.2: Уметь: использовать современные информационные технологии для решения задач в области автоматизации технологических процессов и производств.**

*:*

*:*

Результаты обучения: умение выбирать и применять информациионные технологии для автоматизации технологических процессов и производств.

**ОПК-4.3: Владеть: навыками применения современных информационных технологий для решения задач в области автоматизации технологических процессов и производств.**

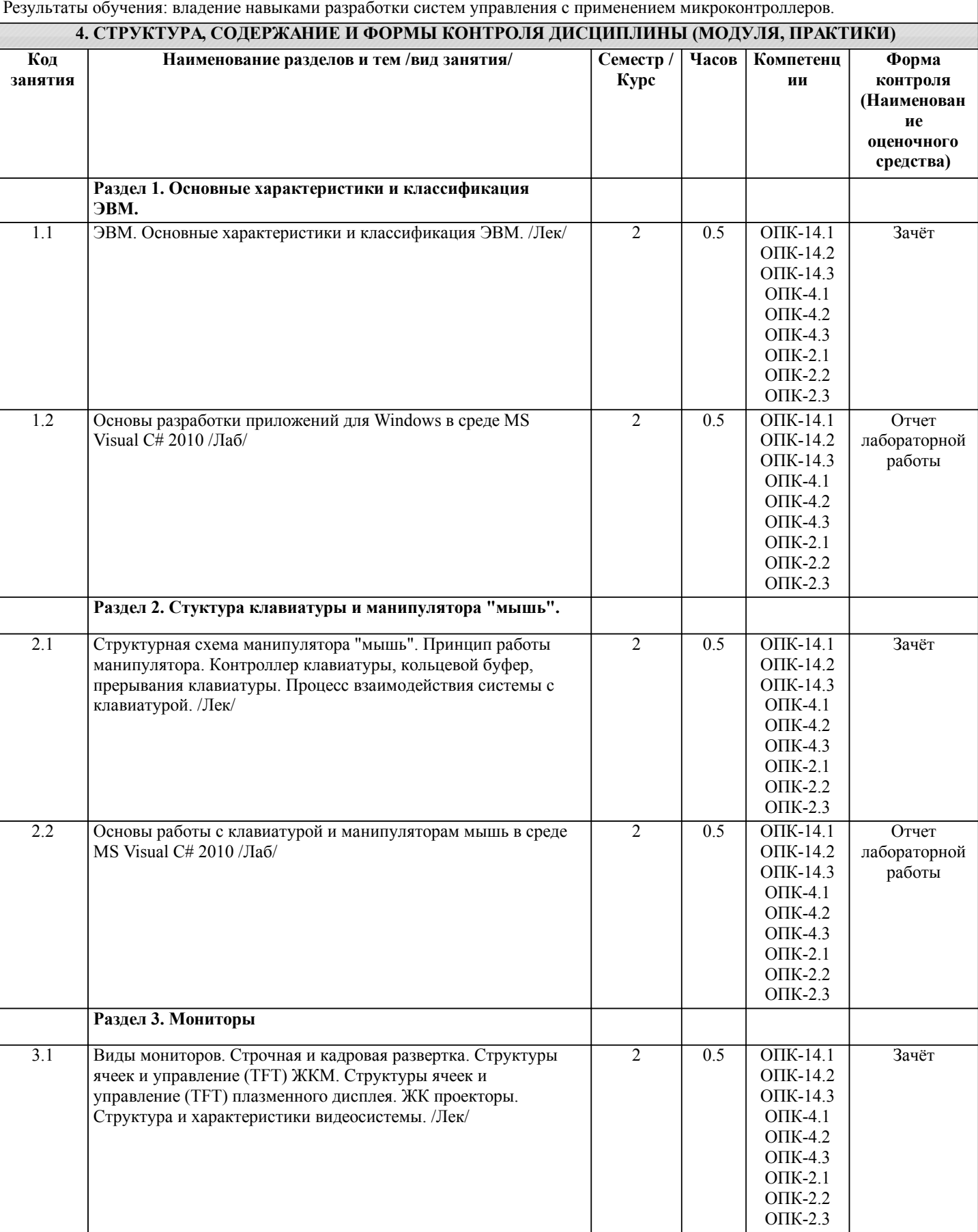

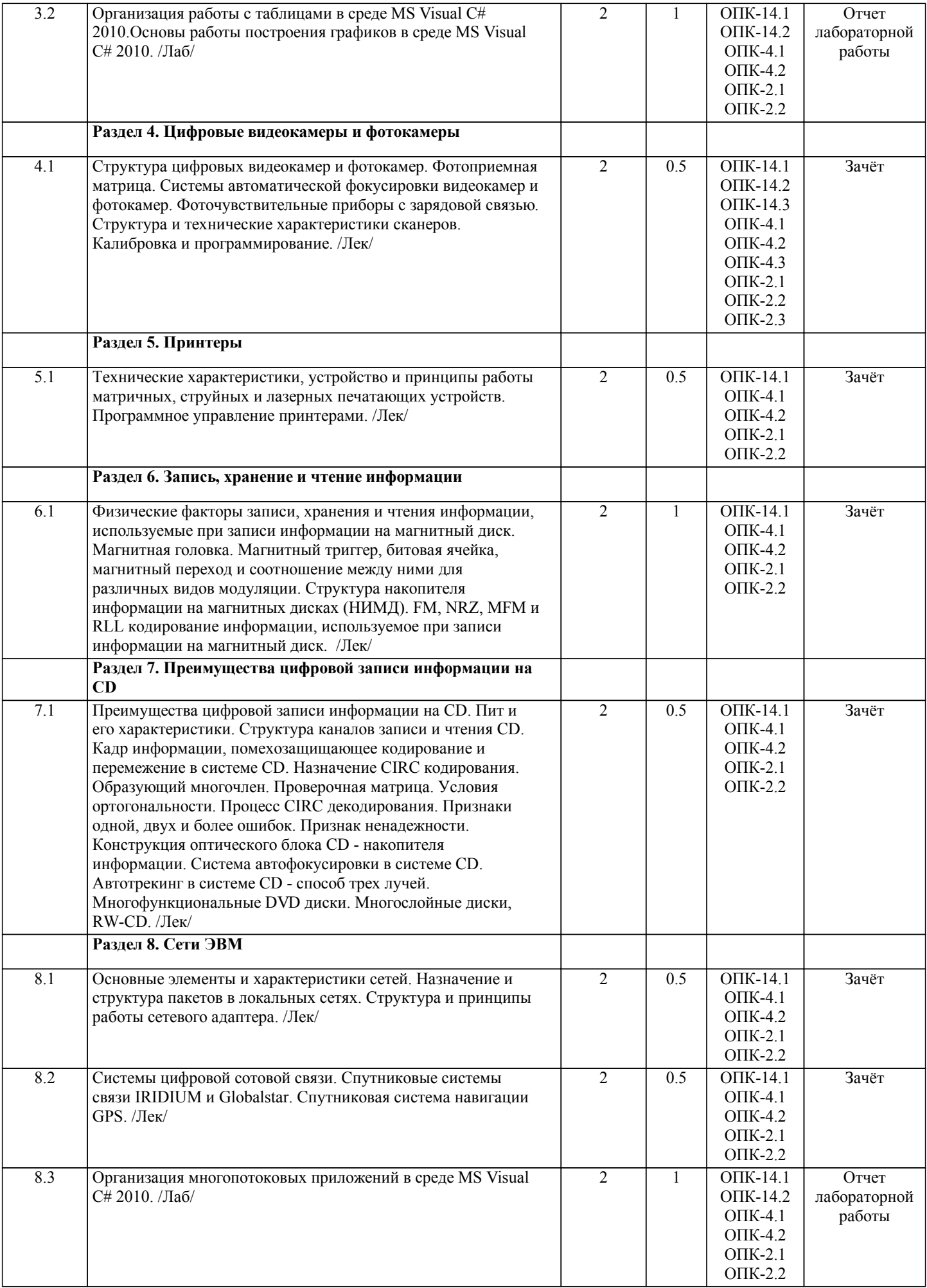

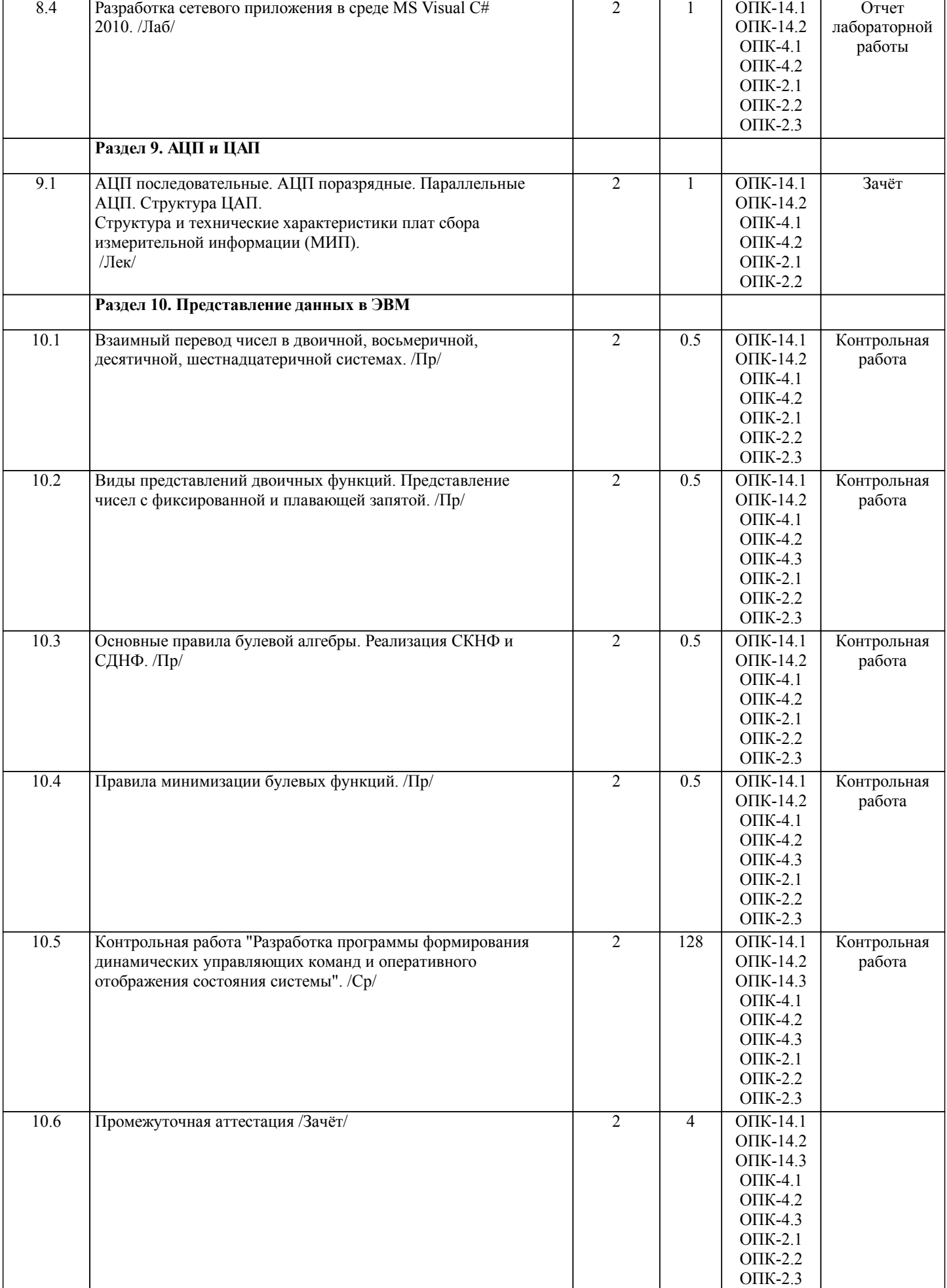

-отчет по практике.

# **5. ФОНД ОЦЕНОЧНЫХ СРЕДСТВ**

 Оценочные средства планируемых результатов обучения представлены в виде фондов оценочных средств (ФОС), разработанных в соответствии с локальным нормативным актом университета. ФОС может быть представлен в Приложении к рабочей программе.

Контрольные вопросы для проведения текущего контроля и промежуточной аттестации по итогам освоения дисциплины: ОПК-2 Применять основные методы, способы и средства получения, хранения, переработки информации

1. Основные характеристики и классификация ЭВМ.

2. Принципы организации и структура многопроцессорных ЭВМ.

- 3. Представление информации в ЭВМ. Системы счисления. Адресное пространство ЭВМ.
- 4. Регистры и флаги процессора. Основные операторы языка "Ассемблер".
- 5. Контроллер клавиатуры, кольцевой буфер, прерывания клавиатуры.
- 6. Процесс взаимодействия системы с клавиатурой.
- 7. Структурная схема манипулятора "мышь".
- 8. Виды мониторов. Строчная и кадровая развертка.
- 9. Структуры ячеек и управление (TFT) ЖКМ.
- 10. Структуры ячеек и управление (TFT) плазменного дисплея.

ОПК-4 Способен понимать принципы работы современных информационных технологий и использовать их для решения задач профессиональной деятельности

- 11. ЖК проекторы.
- 12. Структура и характеристики видеосистемы.

13. Технические характеристики, устройство и принципы работы матричных, струйных и лазерных печатающих устройств. Программное управление принтерами.

14. Физические факторы записи, хранения и чтения информации, используемые при записи информации на магнитный диск.

15. Магнитная головка. Магнитный триггер, битовая ячейка, магнитный переход и соотношение между ними для различных видов модуляции.

- 16. Структура накопителя информации на магнитных дисках (НИМД).
- 17. FM, NRZ, МFM и RLL кодирование информации, используемое при записи информации на магнитный диск.
- 18. Преимущества цифровой записи информации на CD. Пит и его характеристики.
- 19. Структура каналов записи и чтения CD.
- 20. Система автофокусировки в системе CD. Автотрекинг в системе CD способ трех лучей.

ОПК-14 Способен разрабатывать алгоритмы и компьютерные программы, пригодные для практического применения

- 21. Многофункциональные DVD диски. Многослойные диски, RW-CD.
- 22. Основные элементы и характеристики локальных сетей.
- 23. Назначение и структура пакетов в локальных сетях.
- 24. Структура и принципы работы сетевого адаптера.
- 25. АЦП последовательные. АЦП поразрядные. Параллельные АЦП. Структура ЦАП.
- 26. Структура и технические характеристики плат сбора измерительной информации (МИП).
- 27. Структура цифровых видеокамер и фотокамер.
- 28. Фотоприемная матрица. Системы автоматической фокусировки видеокамер и фотокамер.
- 29. Фоточувствительные приборы с зарядовой связью.
- 30. Структура и технические характеристики сканеров. Калибровка и программирование.
- 31. Системы цифровой сотовой связи.
- 32. Спутниковые системы связи IRIDIUM и Globalstar.
- 33. Спутниковая система навигации GPS.
- 34. Безопасность информационных систем.
- 35. Общепринятые и возможные допущения. Открытые и закрытые ключи.

В рамках освоения дисциплины «Вычислительные машины, системы и сети» используются следующие критерии оценивания знаний студентов по оценочным средствам:

Студент в результате выполнения и сдачи оценочного средства может получить следующие оценки.

Отлично

Полностью и правильно выполнено, и оформлено задание.

При отчёте студент дал полные и правильные ответы на 90-100% задаваемых вопросов по теме работы.

Хорошо

Полностью и с небольшими неточностями выполнено и оформлено задание.

При отчёте студент дал не полные и с небольшими ошибками ответы на все задаваемые вопросы по теме работы или доля правильных ответов составила 70 – 89%.

Удовлетворительно

Не полностью и с ошибками выполнено и оформлено задание.

При отчёте студент дал не полные ответы и не на все задаваемые вопросы по теме работы. Доля правильных ответов

#### составила 50 – 69%.

Неудовлетворительно

Студент не выполнил задание. Доля правильных ответов составила менее 50%.

Оценивание компетенций при изучении дисциплины «Вычислительные машины, системы и сети»

Исходя из 100-балльной (пятибалльной) системы оценивания системы оценки успеваемости студентов, в ходе освоения изучаемой дисциплины студент получает итоговую оценку, по которой оценивается уровень освоения компетенций. 90-100 баллов (отлично) повышенный уровень

Студент демонстрирует сформированность компетенций на повышенном уровне, обнаруживает всестороннее, систематическое и глубокое знание учебного материала, усвоил основную литературу и знаком с дополнительной литературой, рекомендованной программой, умеет свободно выполнять практические задания, предусмотренные программой, свободно оперирует приобретенными знаниями, умениями и навыками, применяет их в ситуациях повышенной сложности.

76-89 баллов (хорошо) базовый уровень

Студент демонстрирует сформированность дисциплинарной компетенций на базовом уровне: основные знания, умения и навыки освоены, но допускаются незначительные ошибки, неточности, затруднения при аналитических операциях, переносе знаний, умений и навыков на новые, нестандартные ситуации.

61-75 баллов (удовлетворительно) пороговый уровень

Студент демонстрирует сформированность компетенций на пороговом уровне: в ходе контрольных мероприятий допускаются значительные ошибки, проявляется отсутствие отдельных знаний, умений, навыков по компетенциям, студент испытывает значительные затруднения при оперировании знаниями, умениями и навыками при их переносе на новые ситуации

0-60 баллов (неудовлетворительно) уровень освоения компетенций ниже порогового

Компетенции не сформированы. Проявляется недостаточность знаний, умений, навыков.

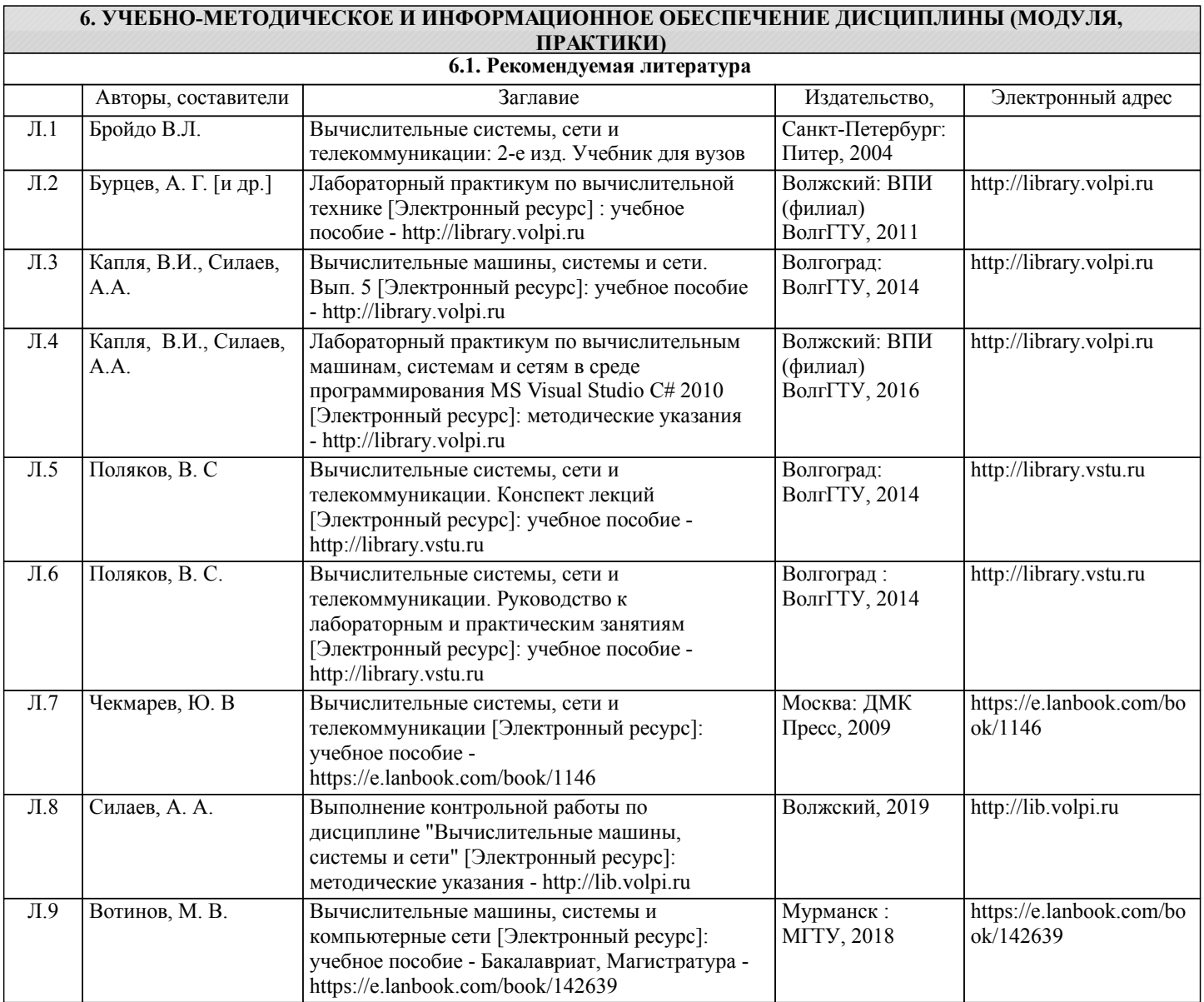

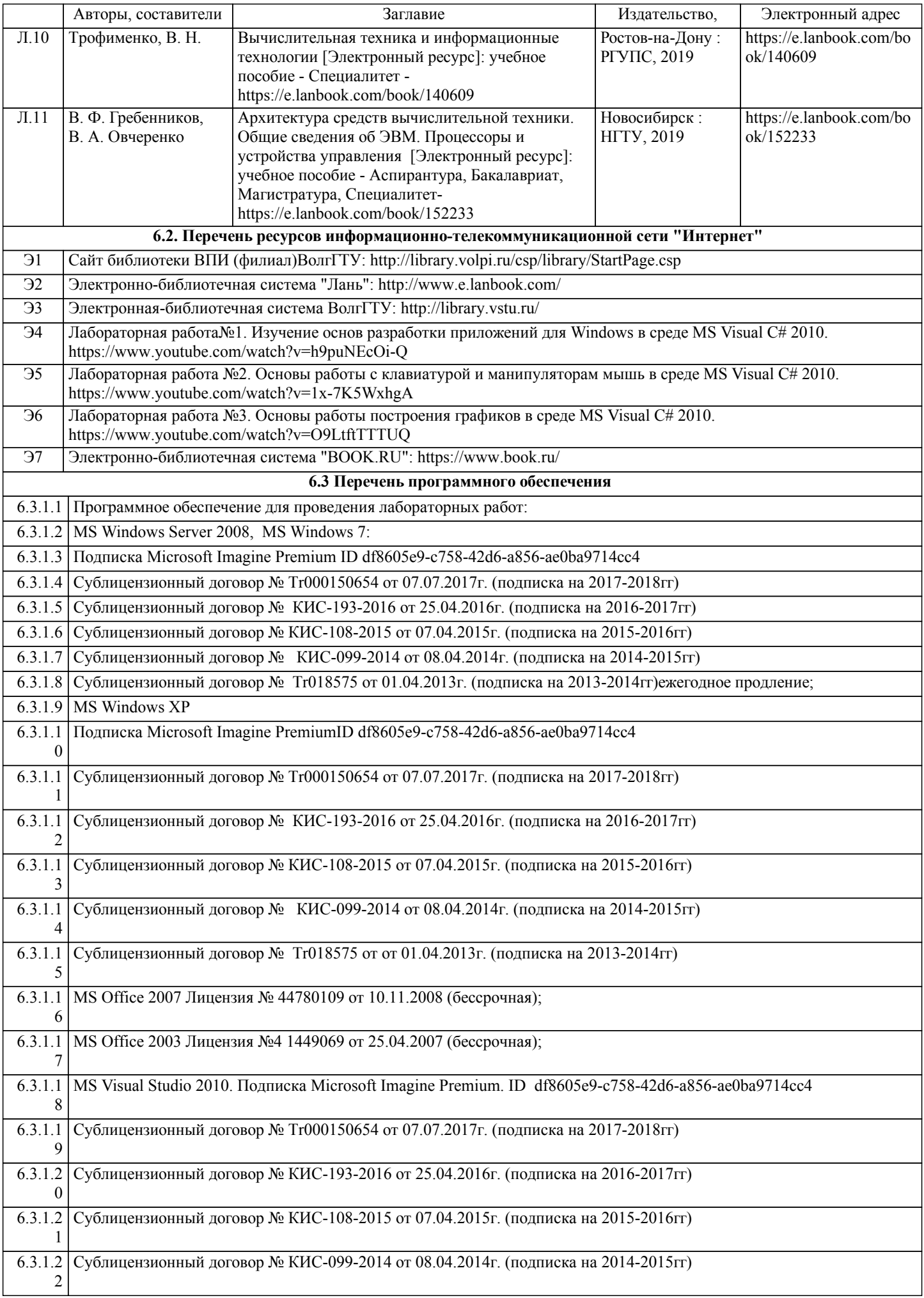

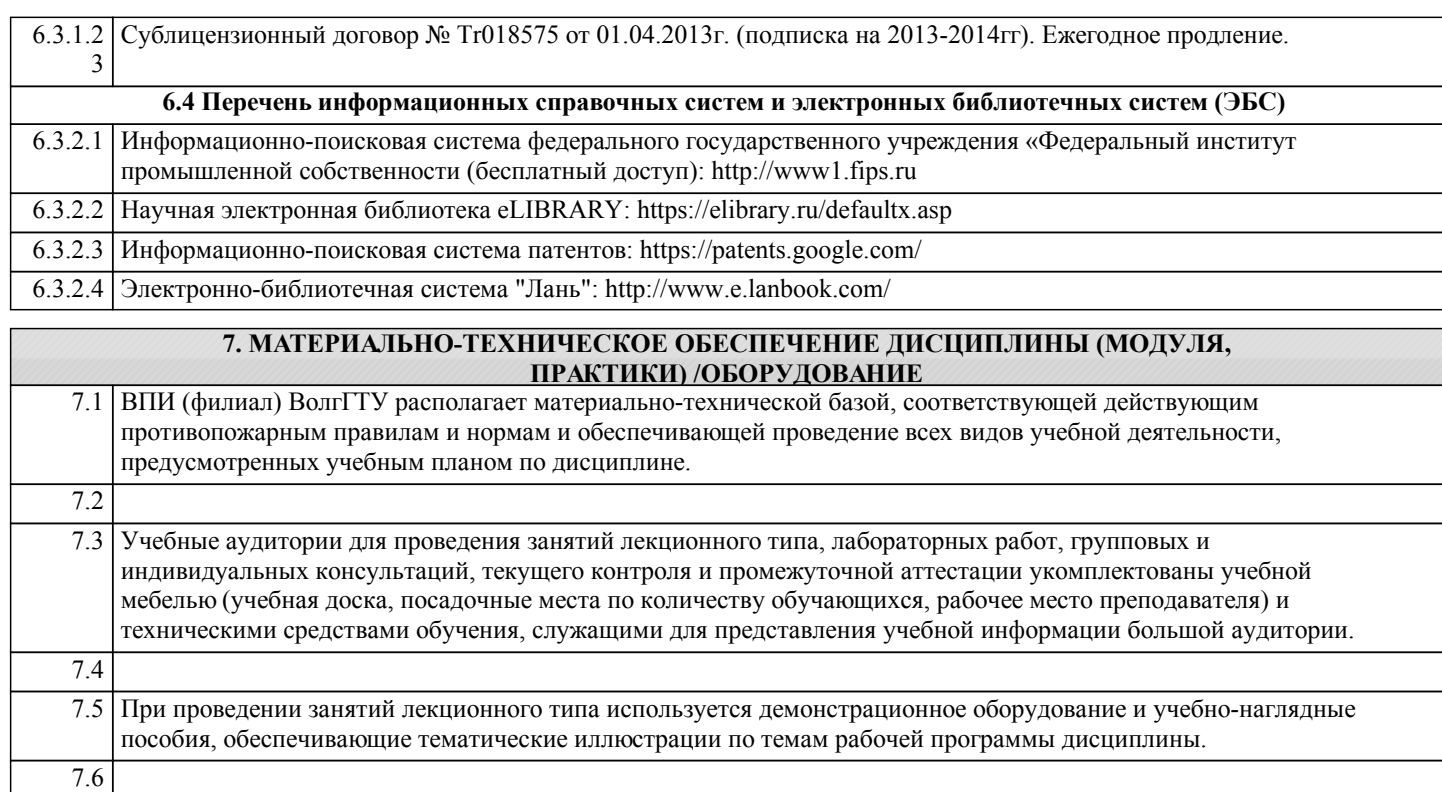

7.7 Материально-техническое обеспечение включает в себя лаборатории, оснащенные лабораторным оборудованием: 7.8

 $7.9$  1) Лаборатория А-26

7.10 Телевизор LCD, 1 сервер, 9 компьютеров.

7.11 2) Лаборатория А-29

7.12 Плазменная панель 42LG, 1 сервер, 10 компьютеров.

7.14 Помещения для самостоятельной работы обучающихся: Методический кабинет кафедры ВАЭ А-25, читальный зал библиотеки, вычислительный центр ВПИ.

7.15 Помещения для самостоятельной работы обучающихся оснащены компьютерной техникой с возможностью подключения к сети "Интернет" и обеспечением доступа в электронную информационно-образовательную среду организации.

7.16

7.13

7.17 Электронно-библиотечная система ВПИ (филиал) ВолгГТУ обеспечивает возможность доступа обучающегося из любой точки, в которой имеется доступ к информационно-телекоммуникационной сети "Интернет", как на территории ВПИ (филиал) ВолгГТУ, так и вне его.

## **8. МЕТОДИЧЕСКИЕ УКАЗАНИЯ ДЛЯ ОБУЧАЮЩИХСЯ ПО ОСВОЕНИЮ ДИСЦИПЛИНЫ (МОДУЛЯ, ПРАКТИКИ)**

Основными видами занятий по дисциплине являются аудиторные занятия: лекции и лабораторные занятия, а также самостоятельная работа студента.

Лекции

Конспектирование лекций рекомендуется вести в специально отведенной для этого тетради, каждый лист которой должен иметь поля (4-5 см) для дополнительных записей.

В конспекте рекомендуется записывать тему и план лекций, рекомендуемую литературу к теме. Записи разделов лекции должны иметь заголовки, подзаголовки, красные строки. Названные в лекции ссылки на первоисточники надо пометить на полях, чтобы при самостоятельной работе найти и использовать их.

В конспекте дословно рекомендуется записывать только определения понятий, категорий и т.п. Иное изложенное лектором должно быть записано своими словами. Рекомендуется выработать и использовать допустимые сокращения наиболее распространенных терминов и понятий.

В конспект рекомендуется заносить всё, что преподаватель пишет на доске, а также рекомендуемые формулы, схемы, таблицы, диаграммы и т.д.

Рекомендуется изучить и отработать прослушанные лекции без промедления – это значительно сэкономит время и способствует лучшему усвоению материала.

Лабораторные работы

Лабораторные занятия предназначены для закрепления знаний, полученных обучающимися при освоении теоретического материала. В ходе проведения лабораторной работы используются методические указания по дисциплине.

## Практические занятия

Практические занятия построены следующим образом: для каждого раздела (темы) рассматриваются примеры решения задач и выполнения заданий, а затем предоставляются комплекты задач и заданий для самостоятельного решения. Выполнение и защита практической работы предполагает интерактивный обмен информацией с преподавателем. Для успешного выполнения практических работ рекомендуется заранее ознакомиться с целью и содержанием практической работы, повторить теоретический материал, иметь конспект лекционного занятия по соответствующей теме.

#### Самостоятельная работа

Особое место среди видов самостоятельной работы занимает работа с литературой, электронно-библиотечными ресурсами и информационно-справочными системами, являющиеся основными методами самостоятельного овладения знаниями.

## Самоконтроль

Самоконтроль знаний, полученных учащимися при изучении разделов (освоение теоретического материала, выполнение практических заданий) рекомендуется осуществлять с помощью оценочных средств «Контрольные вопросы» и «Тестовые вопросы», представленных в Фонде оценочных средств. Данные ресурсы позволяют обучающемуся самостоятельно оценить степень усвоения материала.

Методические рекомендации по обучению лиц с ограниченными возможностями здоровья и инвалидов

В соответствии с методическими рекомендациями Минобрнауки РФ (утв. 8 апреля 2014 г. N АК-44/05вн) в курсе предполагается использовать социально-активные и рефлексивные методы обучения, технологии социокультурной реабилитации с целью оказания помощи в установлении полноценных межличностных отношений с другими студентами, создании комфортного психологического климата в студенческой группе. Подбор и разработка учебных материалов производятся, по мере необходимости, с учетом предоставления материала в различных формах: аудиальной, визуальной, с использованием специальных технических средств и информационных систем.

Освоение дисциплины лицами с ОВЗ осуществляется с использованием средств обучения общего и специального назначения (персонального и коллективного использования). Материально-техническое обеспечение предусматривает приспособление аудиторий к нуждам лиц с ОВЗ.

Форма проведения аттестации для студентов-инвалидов устанавливается с учетом индивидуальных психофизических особенностей. Для студентов с ОВЗ предусматривается доступная форма предоставления заданий оценочных средств, а именно:

• в печатной или электронной форме (для лиц с нарушениями опорно-двигательного аппарата);

• в печатной форме или электронной форме с увеличенным шрифтом и контрастностью (для лиц с нарушениями слуха, речи, зрения);

• методом чтения ассистентом задания вслух (для лиц с нарушениями зрения).

Студентам с инвалидностью увеличивается время на подготовку ответов на контрольные вопросы. Для таких студентов предусматривается доступная форма предоставления ответов на задания, а именно:

• письменно на бумаге или набором ответов на компьютере (для лиц с нарушениями слуха, речи);

• выбором ответа из возможных вариантов с использованием услуг ассистента (для лиц с нарушениями опорнодвигательного аппарата);

устно (для лиц с нарушениями зрения, опорно-двигательного аппарата.